## Support integrated into MAXON software!

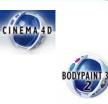

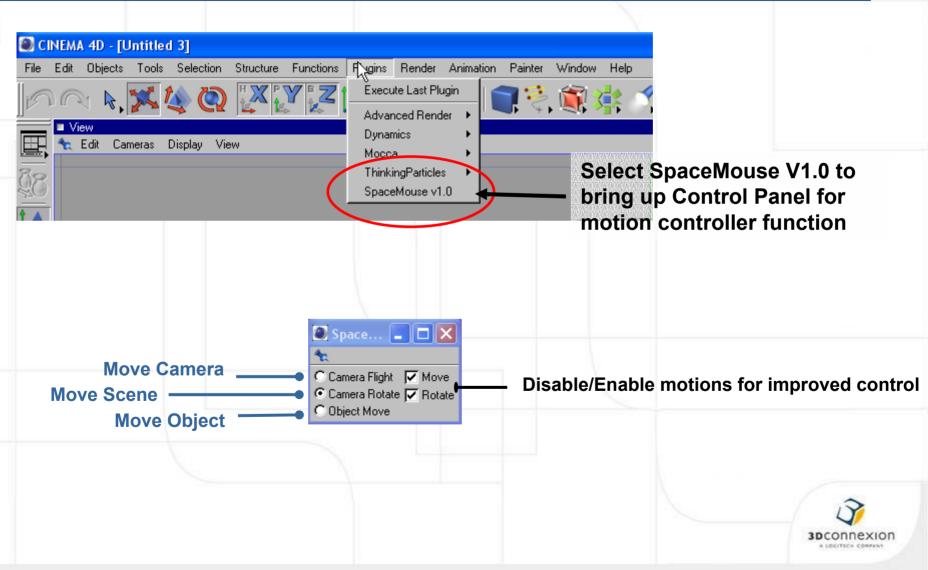